## **.1 ما هي محفظة بنك مسقط؟**

محفظة بنك مسقط هي تطبيق رقمي من بنك مسقط لمساعدتك على إجراء معامالتك في أي وقت ومكان. نتوفر الخدمة على مدار الساعة (طوال أيام الأسبوع 7/24 وطوال أيام العام 365 يوم)، وهي عبارة عن محفظة رقمية على هاتفك النقال، تتيح لك إجراء المعامالت المالية بسالسة على جهازك.

- تتوفر محفظة بنك مسقط مجاناً، وباللغتين العربية والإنجليزية، وتتناسب مع الأجهزة التي تعمل بنظام الأبل والأندرويد، حيث يتوفر التطبيق على متاجرها.
	- يمكنك إضافة أموال إلى حسابك الخاص بمحفظة بنك مسقط عبر بطاقات الخصم المباشر والخدمات المصرفية عبر الهاتف النقال وأجهزة الصراف اآللي واإليداع النقدي.
- بمجرد إضافة الأموال إلى محفظتك ، يمكنك إرسال الأموال إلى محافظ في بنوك آخرى باستخدام رقم الهاتف النقال أو االسم المستعار المسجل أو مسح رمز )QR).
	- يمكنك تلقي الأموال من أي من المستفيدين باستخدام رقم الهاتف النقال والاسم المستعار.
- يمكنك أيضًا تحويل الأموال من محفظة بنك مسقط الخاصـة بك إلى أي حساب في بنك مسقط.
- يمكنك اآلن دفع قيمة مشترياتك للتجار من خالل التطبيق عن طريق مسح رمز )QR )الخاص بهم.
	- يمكنك قبول طلبات الدفع لكال النوعين من المعامالت من خالل خيار **"**"

### **.2 كيف يمكنني تحميل / الدخول إلى محفظة بنك مسقط ؟**

يمكنك الوصول إلى تطبيق محفظة بنك مسقط على جميع أجهزة أي فون والأندرويد.

- يمكن لمستخدمي أي فون تحميل التطبيق مجانا من متجر أبل.
- كما يمكن لمستخدمي أندرويد، تحميل التطبيق من خالل متجر األندرويد )جوجل بالي(.

### **.3 كيف يمكنني التسجيل في تطبيق محفظة بنك مسقط ؟**

عند تنزيل التطبيق، سيطلب منك تحديد لغتك المفضلة. عند القيام بذلك سترى شاشة تسجيل الدخول / التسجيل بلغتك المفضلة.

سيكون لديك زر التسجيل للنقر عليه ومن ثم إدخال البيانات التالية:

- رقم بطاقة الصراف اآللي من بنك مسقط. - األرقام السرية األربعة لبطاقة الصراف اآللي. - رقم الهاتف النقال المسجل لدى البنك. - تأكيد بياناتك وتعيين االسم المستعار الخاص بك وتحديد الحساب الرئيسي. - تحديد سؤال األمان واإلجابة. - تحديد رقم السري للمحفظة. - الموافقة على الشروط و األحكام .

- إدخال رمز التنشيط وكلمة السر لمرة واحدة )OTP )التي سيتم إرسالها إلى الهاتف النقال الخاص بك.

**\*\*يرجى المالحظة- يسمح التسجيل فقط على "رقم الهاتف النقال المسجل لدى البنك.** 

**.4 ما هو الحساب الرئيسي؟** أثناء التسجيل ، سيكون لديك خيار الختيار حساب رئيسي. سيكون هذا هو الحساب المستلم الرئيسي لعمليات التحويل التي تتم باستخدام رقم الهاتف النقال.

# **.5 ما هي المزايا التي يقدمها تطبيق محفظة بنك مسقط ؟**

الستخدام جميع المزايا التي يوفرها تطبيق المحفظة ، تتمثل الخطوة األولى في إضافة أموال إلى حساب محفظة بنك مسقط بمجرد تسجيلك بنجاح. يمكنك االستفادة من الخدمات التالية في محفظة بنك مسقط:

## **أ. إضافة المال**

يمكنك إضافة أموال إلى حساب محفظتك بالطرق التالية: - بطاقات الخصم من بنك مسقط - الخدمات المصرفية عبر الهاتف النقال - أجهزة الصراف اآللي / اإليداع النقدي

- **ب. تحويل األموال**
- يمكنك تحويل مبلغ من محفظة بنك مسقط إلى محفظة بنك مسقط باستخدام رقم الهاتف النقال أو االسم المستعار أو رمز )QR).

#### **ج. استالم المال**

تتيح لك هذه الخدمة طلب المال عن طريق رقم الهاتف النقال أو االسم المستعار.

#### **د. تحويل إلى البنك**

.1 يمكنك تحويل األموال على الفور من حساب محفظة بنك مسقط .2 يمكنك إجراء تحويالت فورية لألموال إلى أي حساب بنك مسقط.

#### **ه. سجل المعامالت**

يمكنك االطالع على جميع المعامالت التي تتم من خالل حساب محفظة بنك مسقط الخاص بك هنا. كما يمكنك تحديد نطاق التاريخ لعرض معامالتك على مدار التسعين يو ما الماضية.

#### **و. المعامالت المفضلة**

يمكنك وضع عالمة على معامالتك التي يتم تنفيذها بشكل متكرر مما يجعل من السهل الوصول إليها عند القيام بنفس نوع المعامالت.

#### **ز. إدارة الملف الشخصي**

يمكنك إضافة الصورة التي ترغب فيها لملفك الشخصي. كما يمكنك أيضًا تغيير الرقم السري لمحفظتك من الخيار "**تغيير الرقم السري للمحفظة**" وتعديل االسم المستعار الخاص بك والتحقق من المحفظة الرئيسية واختيار اللغة المفضلة وإلغاء تسجيل محفظتك. ننصحك باالحتفاظ بسرية الرقم السري الخاص ب بنك مسقط وتغيير الرقم السري للمحفظة على فترات منتظمة للمزيد من األمان.

### **ح. المدفوعات التجارية**

يمكنك اآلن دفع قيمة مشترياتك للتجار وعبر اإلنترنت باستخدام الطرق التالية:

- عن طريق مسح رمز )QR )الخاص بهم باستخدام خيار "الدفع إلى التاجر" في تطبيق محفظتك.
- يمكن للتجار طلب الدفع باستخدام رقم هاتفك النقال أو االسم المستعار أو مسح رمز )QR )الخاص بك.
	- قبول طلبات الدفع من التاجر من خالل خيار "**طلب معلق**".

## **.6 هل يمكنني حفظ بيانات بطاقتي في حساب محفظة بنك مسقط؟**

المحفظة متوافقة تماما مع معايير DSS-PCI وتستخدم نظام تشفير فائق القوة لحماية المعلومات الشخصية والأموال. لا يتم تخزين بيانات بطاقة الخصم والمعلومات الشخصية على هاتفك.

#### **.7 هل يمكنني إزالة البطاقة المحفوظة من محفظة بنك مسقط ؟** نعم، لديك دائما خيار لحذف البطاقات المحفوظة من حسابك محفظة بنك مسقط. تحتاج فقط إلى النقر على زر حذف في قسم "**محفظتي**" وتأكيد ذلك عن طريق إدخال الرقم السري الخاص بالمحفظة.

## **.8 ما هي الحدود التي تنطبق على وضع األموال في محفظة بنك مسقط ؟**

فيما يلي الحدود المطبقة:

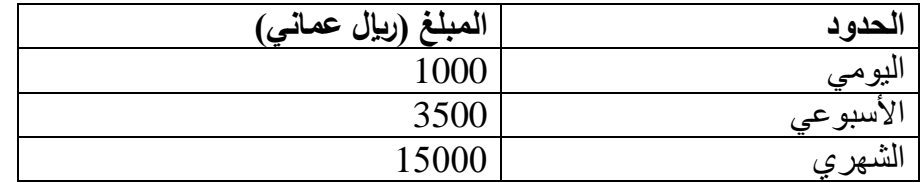

**\*\* يرجى مالحظة أنه في أي وقت من األوقات، ال يمكن أن يكون رصيد محفظة بنك مسقط أكثر من 500 لاير عماني.**

**.9 ما هي الحدود اليومية القصوى للخصم / االئتمان في حسابي لدى محفظة بنك مسقط؟** 

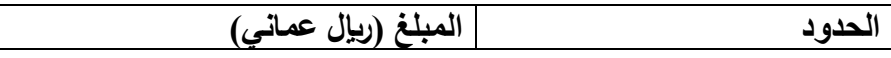

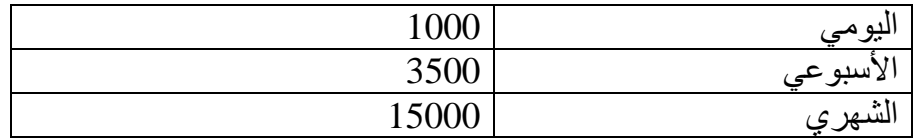

يمكن أن تشمل الحدود اليومية القصوى للخصم في حساب محفظة بنك مسقط الخاص بك أيًا من المعاملات التالية:

- .1 إرسال األموال لزبائن محفظة بنك مسقط أخرى.
	- .2 إرسال األموال إلى حساب بنك مسقط.
- 3. إرسال لأموال إلى أرقام هواتف محفظة زبون بنك آخر في عمان.

**.10 كيف يمكنني استخدام خدمة إرسال األموال إلرسال األموال إلى محفظة بنك آخر )داخل ُعمان(؟** يمكنك فعلياً إجراء تحويلات إلى أرقام هواتف نقالة خاصة بمحفظة في بنك آخر . كل ما تحتاجه هو إدخال رقم الهاتف النقال أو االسم المستعار أو عن طريق مسح رمز )QR )للمستفيد المسجل في محفظة بنك آخر داخل عُمان مع تحديد اسم البنك وإدخال المبلغ والرقم السري للمحفظة. ستتم معالجة هذه المعاملة على الفور.

**.11 هل يمكنني تحويل األموال من محفظة بنك مسقط إلى حساب بنك مسقط ومتى سيتم معالجة هذه المعامالت؟** نعم ، يمكنك تحويل الأموال من محفظة بنك مسقط الخاصة بك إلى أي حساب بنك مسقط من خلال إدخال رقم حساب بنك مسقط. سيتم تحويل الأموال على الفور إلى الحساب.

**.12 هل يحتاج الزبائن إلى دفع أي رسوم للتحويل إلى البنك إما باستخدام رقم الحساب المصرفي أو الهاتف النقال / االسم المستعار وما هي الحدود اليومية؟**

**\*يرجى المالحظة -هذه الرسوم والحدود اليومية قابلة للتغيير**

**.13 هل يمكنني حفظ بيانات حساب البنك المستفيد في حسابي في محفظة بنك مسقط؟** نعم ، يمكن حفظ بيانات حساب المستفيد بمجرد إتمام المعاملة. يمكنك عرض البيانات المحفوظة ضمن قسم "**محفظتي**".

**.14 ماذا أفعل إذا نسيت الرقم السري لمحفظتي؟**

يمكنك استخدام خيار "**نسيت الرقم السري**" على شاشة تسجيل الدخول التي ستعيد توجيهك إلى شاشة أخرى حيث سيُطلب منك إدخال رقم الهوية الوطنية العمانية. بعد ذلك ، سيتم إرسال كلمة السر لمرة واحدة )OTP ) إلى رقم هاتفك النقال المسجل. بعد المصادقة ، سيسمح لك بتعيين رقم سري جديد لمحفظتك. في حالة وجود هاتف نقال جديد / مختلف ، سيتم طرح سؤال الأمان. إذا لم تتذكر إجابة سؤال الأمان التي تم تعيينها في البداية ، فيمكنك االتصال بمركز االتصال على الرقم 24795555 ، وسيوفر لك رقم سري مؤقت، سيُطلب منك لاحقًا تغييره حسب ر غبتك. **.15 ما هي صالحية كلمة السر لمرة واحدة )OTP)؟**

ستكون كلمة السر لمرة واحدة )OTP )صالحة لمدة 150 ثانية. بعد ذلك ، سيكون عليك النقر على خيار "**إعادة إرسال** كلمة السر لمرة واحدة )OTP )لتلقي كلمة السر لمرة واحدة )OTP )جديدة.

**.16 ماذا سيحدث إذا لم أستلم كلمة السر لمرة واحدة )OTP)، في هذه الحالة كيف يمكنني إنشاء حسابي؟** سترى خيارًا يسمى "إ**عادة إرسال**" على نفس الشاشة في تطبيق محفظة بنك مسقط حيث يتعين عليك إدخال كلمة السر لمرة واحدة )OTP). يرجى الضغط على "**إعادة إرسال**" إلعادة إرسال كلمة السر لمرة واحدة )OTP )إلى رقم هاتفك النقال. في حال لم ينجح ذلك األمر، يرجى االتصال بمركز االتصاالت على الرقم . 24795555

**.17 ماذا يحدث إذا قمت بتغيير هاتفي أو إذا فقدت هاتفي؟** في حالة تغيير الهاتف النقال ، يرجى التأكد من أن بطاقة الهاتف الموجودة به تحتوي على رقم الهاتف النقال المسجل في محفظتك. ستتلقى رسالة نصية قصيرة مشفرة لتنشيط الجهاز الجديد. إذا فقدت هاتفك ، فسيتعين عليك االتصال بمركز االتصال الخاص بنا على24795555 حتى نتمكن من إلغاء تنشبط محفظتك مؤقتًا.

**.18 ماذا يحدث إذا قمت بتغيير رقم هاتفي النقال بشكل دائم؟** في حالة تغيير رقم الهاتف النقال ، سيتم تحديثه تلقائيًا في محفظتك. يمكنك على الفور تسجيل الدخول باستخدام رقم هاتفك النقال الجديد إلى محفظتك. ستتلقى رسالة نصية قصيرة مشفرة للتحقق من صحة رقم الهاتف النقال الجديد.

**.19 في حالة تلف بطاقة الهاتف الحالية ، ماذا يحدث إذا تم تغيير بطاقة الهاتف على نفس الهاتف النقال؟** لن يؤدي تغيير بطاقة الهاتف لنفس رقم الهاتف النقال إلى تعطيل الدخول إلى تطبيق محفظة بنك مسقط.

**.20 هل يمكنني الوصول إلى تطبيق محفظة بنك مسقط خارج ُعمان؟** يمكنك استخدام تطبيق محفظة بنك مسقط من أي مكان يدعمه مزود خدمة االتصاالت الخاص بك.

**.21 ما مدى أمان التطبيق؟** تطبيق محفظة بنك مسقط آمن للغاية. ال يقوم التطبيق بتخزين أي معلومات حساسة أو سجالت للمعامالت على الهاتف ، مما يجعل تجربة محفظة بنك مسقط آمنة تمامًا. بالإضافة إلى ذلك، فإن بنك مسقط لديه ميز ات أمنية قوية أخرى مضمنة في التطبيق.